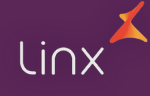

# **Treinamento Linx Commerce**

# **MÓDULO I - DASHBOARDS , GESTÃO DE PRODUTOS E CLIENTES:**

# **1. Primeiros passos e Dashboards iniciais**

- 1.1. Dashboard inicial
- 1.2. Filtro por Canal e Sazonalidade
- 1.3. Seleção de resultados entre pedidos captados vs adquiridos
- 1.4. Abrindo um ticket de suporte Help desk
- 1.5. Acessando a documentação Linx Commerce

# **2. Definindo Catálogos de Produtos**

- 2.1. Gestão de Produtos Visualização e Edição
- 2.2. Definição de Produtos
- 2.3. Definição de Categorias
- 2.4. Definição de Marcas
- 2.5. Definição de Fornecedores
- 2.6. Definição de Flags personalizadas
- 2.7. Definição de Políticas de Compra

#### **2.8. Cadastro de Produtos Simples**

- 2.8.1. Definição de Dados gerais
- 2.8.2. Definição de SEO e Descrições  $\bullet$
- 2.8.3. Definição de Mídias: inserção de fotos e vídeos
- 2.8.4. Definição de Associações: Cross Selling e UP Selling
- 2.8.5. Definição de Associações personalizadas

#### **2.8.6. Cadastro de SKU Simples**

- 2.8.6.1. Definição dos Dados gerais
- 2.8.6.2. Definição de Estoque
- 2.8.6.3. Estratégias de Precificação
- 2.8.6.4. Definição de Entrega

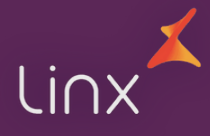

#### **2.9. Definição de Metadados para definição de Variação de Produtos**

- 2.9.1. Definição da entidade do métadado
- 2.9.2. Tipo de input  $\bullet$
- 2.9.3. Nome para site \ tamanho máximo
- 2.9.4. Atributos de exibição do métadado
- 2.9.5. Atributos do produto
- 2.9.6. Definições das opções de variações

#### **2.10. Definição de Metadados para definição de Descritores de Produtos**

- 2.10.1. Definição da entidade do metadado
- 2.10.2. Tipo de input  $\bullet$
- 2.10.3. Nome para site \ tamanho máximo
- 2.10.4. Atributos de exibição do metadado  $\bullet$
- 2.10.5. Atributos do produto

#### **2.11. Definição de Produtos: aplicação de metadados**

- $\bullet$ 2.11.1. Descrições
- 2.11.2. Variações  $\bullet$
- 2.11.3. Campos Estendidos  $\bullet$

#### **2.12. Cadastro de Produto Com Variação**

- 2.12.1. Definição de Dados gerais  $\bullet$
- 2.12.2. Definição de SEO e Descrições  $\bullet$
- 2.12.3. Definição de Mídias: inserção de fotos e vídeos  $\bullet$
- 2.12.4. Definição de Associações: Cross Selling e UP Selling  $\bullet$
- 2.12.5. Definição de Associações personalizadas  $\bullet$

#### **2.13. Cadastro de SKU de Produto Com Variação**

- 2.13.1. Definição dos Dados gerais
- 2.13.2. Estratégias de Precificação  $\bullet$
- 2.13.3. Definição de Entrega
- 2.13.4. Seleção das opções de variação  $\bullet$

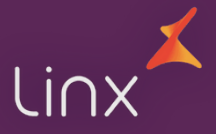

#### **2.14. Cadastro de Kit de Produtos**

- 2.14.1. Definição de Dados gerais
- 2.14.2. Definição de SEO e Descrições  $\bullet$
- 2.14.3. Definição de Mídias: inserção de fotos e vídeos
- 2.14.4. Definição de Associações: Cross Selling e UP Selling  $\bullet$
- 2.14.5. Seleção dos itens do Kit  $\bullet$
- 2.14.6. Formato de compra do Kit:
	- 2.14.6.1. Todos os produtos do Kit
	- 2.14.6.2. Apenas 1 dos produtos
	- 2.14.6.3. 1 ou mais produtos
	- 2.14.6.4. Apenas 1 produto por grupo
- 2.14.7. Precificação do Kit

#### **2.15. Definição de Formulários de Compras**

2.15.1. Estruturação de Metadados de formulário

#### **2.16. Definição de Lista de Produtos**

- 2.16.1. Listas públicas  $\bullet$
- 2.16.2. Critérios de Seleção: Seleção Fixa, Seleção Dinâmica ou Importação
- 2.16.3. Descrições (SEO) Listas  $\bullet$
- 2.16.4. Configurações de exibição  $\bullet$

#### **2.17. Definição de Serviços Adicionais**

- 2.17.1. Dados Gerais
- 2.17.2. Comportamento  $\bullet$
- 2.17.3. Condição
- 2.17.4. Produtos adicionais ou serviços  $\bullet$

#### **2.18. Importação de Produtos**

- 2.18.1. Ferramenta de importação & exportação de produtos
- 2.18.2. Compreensão da tabela de importação  $\bullet$

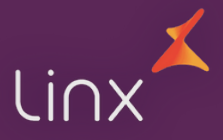

## **3. Gestão de clientes:**

- 3.1. Busca e edição de clientes Exportação em CSV por filtro
- 3.2. Cadastramento de Endereços de Filiais
- 3.3. Definição de Grupos de Clientes
- 3.4. Definição de Listas de Desejo
- 3.5. Definição de Status de Clientes
- 3.6. Definição de cenários de compras (utm campaign)
- 3.7. Exportação dos clientes de newsletter
- 3.8. Importador e Exportador de clientes

# **MÓDULO II - CANAIS, VENDAS, PEDIDOS E RELATÓRIOS**

### **1. Unidades de Negócios e Configurações de Canais**

- 1.1. Conceito de Unidades de Negócio
- 1.2. Conceito de Canais:
- 1.2.1. Nome identificador
- 1.2.2. Tipo de canal
- 1.2.3. URLS dos canais
- 1.2.4. Contrato por canal
- 1.2.5. Lista de Preço por canal
- 1.2.6. Estoque por canal
- 1.2.7. Definição do Grupo de canais
- 1.2.8. Catálogo padrão

# **2. Configurações de Formas de Entrega e Meios de Pagamento**

- 2.1. Adicionando formas de entrega
- 2.1.1. Definição de Faixa de valor permitido
- 2.1.2. Ajustes de valor de frete
- 2.1.3. Ajustes no prazo de entrega de acordo com SKU
- 2.1.4. Definição de Faixa de peso
- 2.2. Definindo restrições de produtos por meio de entrega
- 2.3. Configurações de gateway
- 2.4. Configuração de entrega agendada
- 2.5. Definindo leilões de frete: grupos de entrega
- 2.6. Configuração de feriados

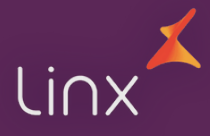

## 3**. Configurações de Meios de Pagamento**

- 3.1. Adicionando Meios de Pagamento
- 3.2. Definindo restrições (limitação de parcelas por lista de produtos)
- 3.3. Restrições gerais por produto
- 3.4. Condições avançadas de parcelamento
- 3.5. Dados de integração
- 3.6. Configuração por Cartão: Porcentagem de juros, Tipo de juros, Número total de parcelas, Número de parcelas sem juros, Parcela mínima

# **4. BackOffice**

- 4.1. Listas de preço Listas estáticas e dinâmicas
- 4.2. Definição de Lista de Produtos: Seleção fixa, Seleção dinâmica, Importação por planilha, SEO, Configurações de Ordenação
- 4.3. Regras de preço precificação por Lista de Preço e Metadados
- 4.4. Definição de contratos: Pagamento, Entrega, Limite de compra, Lista de preços, Estoque, Filtro de produtos
- 4.5. Alteração de Preços
- 4.6. Itens de Estoque

# **5. Gerenciamento de Pedidos**

- 5.1. Filtro de pedidos
- 5.2. Atualizações do fluxo de pedidos em lote
- 5.3. Edição de Pedidos: dados gerais, pagamento, entrega, NFs, histórico, observações
- 5.4. Definição de ações alteração do fluxo de pedidos
- 5.5. Status de Pedido

# **6. Trocas e Devoluções**

- 6.1. Ativando o Módulo de Trocas e Devoluções
- 6.1.1. Prazos para devoluções  $\bullet$
- 6.1.2. Prazos e estoque para devoluções  $\bullet$
- 6.1.3. Configuração dos e-mails transacionais de trocas e devoluções
- 6.2. Definindo motivos de trocas e devoluções  $\bullet$
- 6.2.1. Tipo de Devolução: Vale compras, Mesmo produto, Outro Produto, Reembolso
- 6.2.2. Obrigatoriedade das observações de troca
- 6.3. Gerenciando trocas e devoluções  $\bullet$
- 6.3.1. Aprovação do recebimento dos produtos de troca
- 6.3.2. Geração do Vale compras
- 6.3.3. Notificação ao Cliente do status da troca

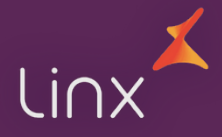

#### **7. Representantes de Vendas (venda assistida)**

- 7.1. Cadastro do Representante
- 7.2. Definição de alçada de desconto
- 7.3. Estratégia de carteira de clientes
- 7.4. Gestão de comissionamento
- 7.5. Definição de área de cobertura
- 7.6. Gestão de usuários
- 7.7. Modo quiosque

### **8. Recuperador de Carrinho abandonado**

- 8.1. Gerenciar carrinhos abandonados
- 8.2. Definição do Recuperador de Carrinho
- 8.2.1. Tempo para envio
- 8.2.2. Cupons associados
- 8.2.3. Restrições de envio: por produto, por grupo de cliente e valor mínimo de  $\bullet$ carrinho.

### **9. Usuários e Grupos de Usuários**

- 9.1. Definição de Grupos de Usuários
- 9.2. Cadastro de usuários da plataforma
- 9.3. Definição das permissões de acesso por Grupo de Usuários

#### **10. Relatórios**

- 10.1. Pedidos
- $\bullet$  10.2. Produtos:
- 10.3. Clientes
- 10.4. Pagamentos
- 10.5. Vale Compras

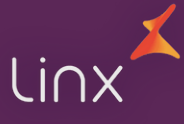

# **MÓDULO III - MARKETING, BANNERS E VITRINES**

## **1. Promoções**

- 1.1. Conceito de Exclusividade:
- 1.1.1. Combinada com as demais promoções
- 1.1.2. Exclusiva entre todas as promoções
- 1.1.3. Exclusiva para o grupo de promoções
- 1.1.4. Exclusiva para o tipo de promoção
- 1.2. Conceito de Prioridade de Promoções  $\bullet$
- 1.3. Disponibilidade de Promoções
- 1.4. Definição de Periodicidade
- 1.5. Seleção de Canais por promoção
- 1.6. Definição do Regulamento
- 1.7. Conceito de Condição e Oferta
- 1.8. Tipos de Promoção:  $\bullet$
- 1.8.1. Promoção de Produto
- 1.8.1.1. Compre X ganhe desconto em X
- 1.8.1.2. Desconto direto em produtos, categorias, marcas
- 1.8.1.3. Compre um produto ganhe um brinde
- 1.8.2. Promoção de Pedido
- 1.8.2.1. Gaste X ganhe desconto no pedido
- 1.8.2.2. Desconto progressivo
- 1.8.2.3. Gaste X ganhe um brind
- 1.8.3. Promoção em entrega
- 1.8.3.1. Compre X ganhe frete grátis
- 1.8.3.2. Gaste X ganhe frete grátis
- 1.8.3.3. Compre X ganhe frete grátis no item X
- 1.8.4. Promoção após o cálculo da entrega
- 1.8.4.1. Upgrade de Frete
- 1.8.5. Promoção em pagamento
- 1.8.5.1. Desconto em meios de pagamento
- 1.8.5.2. Desconto progressivo em meios de pagamento
- 1.9. Definido origens de acesso para campanhas por UTM
- 1.10. Acionamento de promoções por UTM  $\bullet$
- 1.11. Acionamento de promoções por Grupos de Clientes

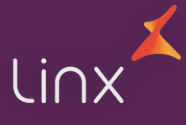

# **2. Cupons e Vale Compras**

- 2.1. Definição dos cupons
- 2.1.1. Validade
- 2.1.2. Módulo  $\bullet$
- 2.1.3. Cupom público  $\bullet$
- 2.1.4. Cupom Privado (Clientes, Grupos de clientes, E-mail no código do cupom)  $\bullet$
- 2.1.5. Restrições por cliente  $\bullet$
- 2.1.6. Limites e disponibilidade de Uso  $\bullet$
- 2.1.7. Geração de Cupons em lote  $\bullet$
- 2.2. Ativação de promoções por meio de cupons
- 2.3. Criação de Vale Compras
- 2.4. Configuração de meio de pagamento para vale compras
- 2.5. Importação e exportação de vale compras

### **3. Programa de Pontos (Cashback)**

- 3.1. Regra do programa de pontos (produto/pedido)
- 3.2. Configuração de Resgate

### **4. Feeds de Produtos**

4.1. Configuração de lista de produtos anunciados

# **5. Definição de Banners**

- 5.1. Posições de Banners \ Mapa de Banners
- 5.2. Cadastramento de Banners
- 5.3. Direcionamento de Exibição
- 5.4. Definição de Rotas locais de exibição
- 5.5. Período de exibição
- 5.6. Direcionamento: Produto, Marca, Categoria, URL específica

# **6. Definição\Atualização de Vitrines**

- 6.1. Inserção de widgets de novas vitrines
- 6.2. Widgets de vitrines Carrossel de produtos, Grid de Produtos
- 6.3. Edição de Widgets Seleção de lista de produtos, título de vitrine, produtos exibidos
- 6.4. Atualização de vitrines via lista de produtos

# **7. Criação/atualização de páginas institucionais**

- 7.1. Identificação da página
- 7.2. Hierarquia da página
- 7.3. Canal de publicação
- 7.4. Conteúdo e SEO